## **FICHA TECNICA**

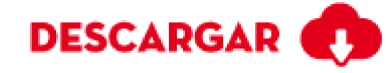

## **DAVOLI OCRE 25X75**

Calidad: Primera Tamaño Nominal o Formato: 25×75 Código SKU: 202052 País Origen: Colombia Superficie: Esmaltada GL

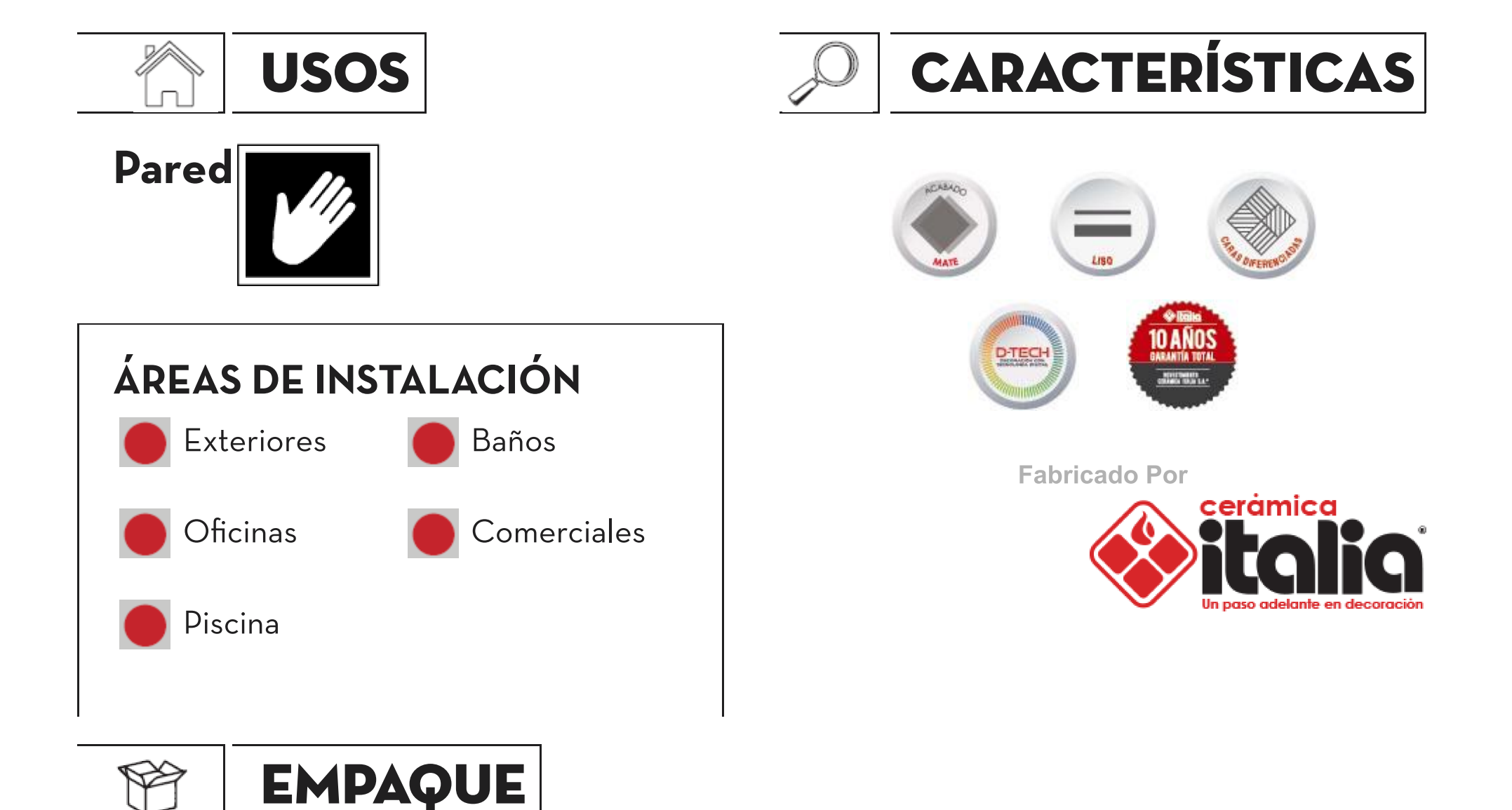

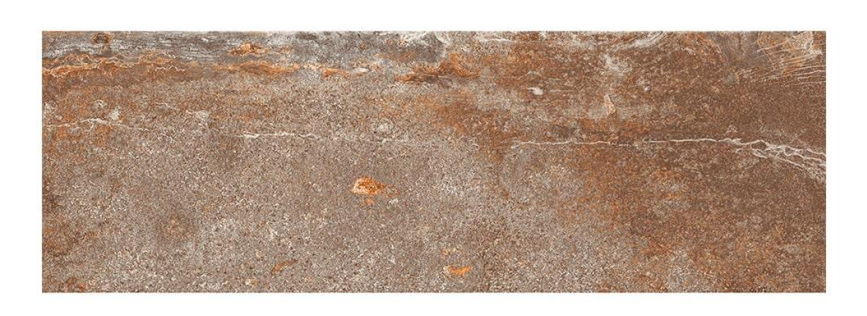

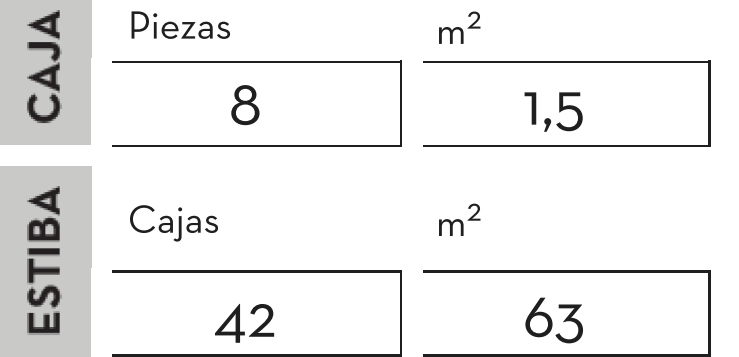

## **CARACTERISTICAS TÉCNICAS**

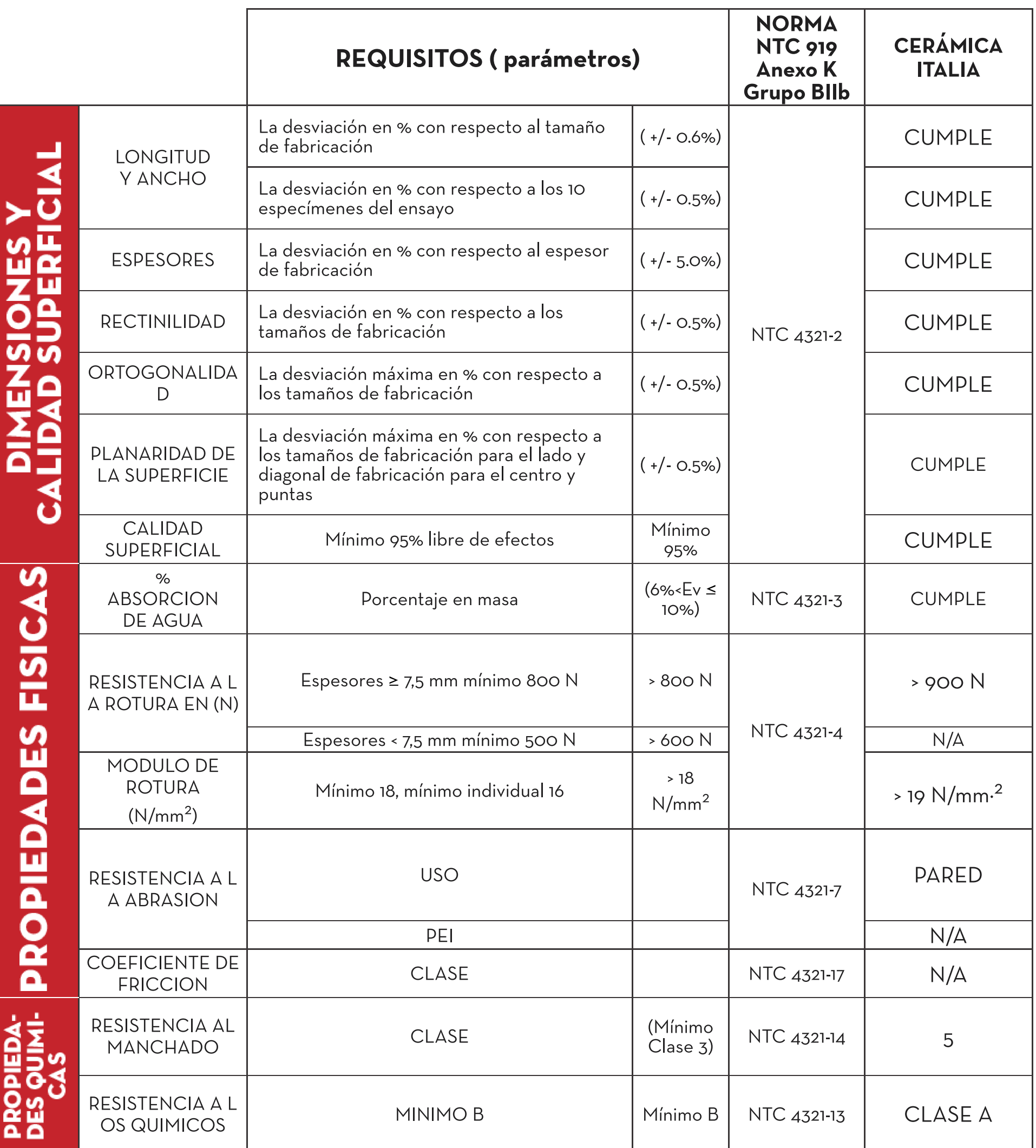